CS 7001, Mo. 17. November 2003

## **Mini Project Three: Exception Grouping for JCrasher an Automatic Robustness Tester for Java**

#### **Christoph Csallner**

csallner@cc.gatech.edu

Yannis Smaragdakis yannis@cc.gatech.edu

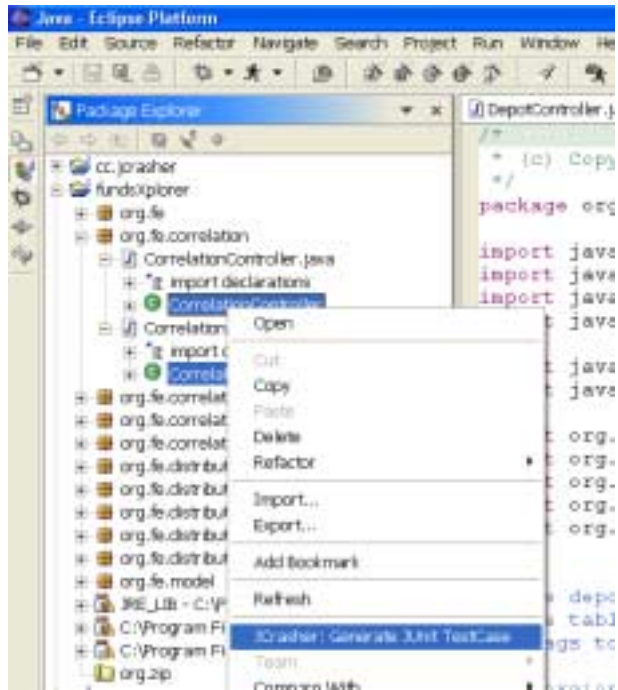

# Problem of Manually Searching through Many Exception Reports

- ! Assume you run 100,000 random test-cases
- ▶ You get 10,000 problem reports
- $\triangleright$  Many of them may be equivalent, redundant
- ! Automatic aggregation based on some clustering algorithm would help
	- **Should be easy to implement**

# Why is this an interesting problem?

- ! *Robustness* is the ability of a program unit to handle gracefully at run time any inputs that are statically permissible by the unit's interface.
- $\triangleright$  Robustness is important for many programs as there may be no way to statically ensure that all functionality is called in a way that respects the necessary preconditions.
	- $\blacksquare$  For example a future program extension might call the program with some unexpected parameters. Then a nonrobust program would terminate abnormally or crash as it cannot handle these parameters.
- ! *Robustness Testing* seeks such unexpected parameters that the program cannot handle
- ! Analyze the program under test.
- ! Provide well-formed but random data as inputs.
	- **Many different parameter combinations possible, e.g.** m(int, int) has  $2^{64} = 2^{8*4} * 2^{8*4}$  parameter combinations
	- Produces many test-cases, some of them are redundant
- $\triangleright$  Check—typically with limited human help—whether the results are correct.

# JCrasher: An Automatic Robustness Tester for Java

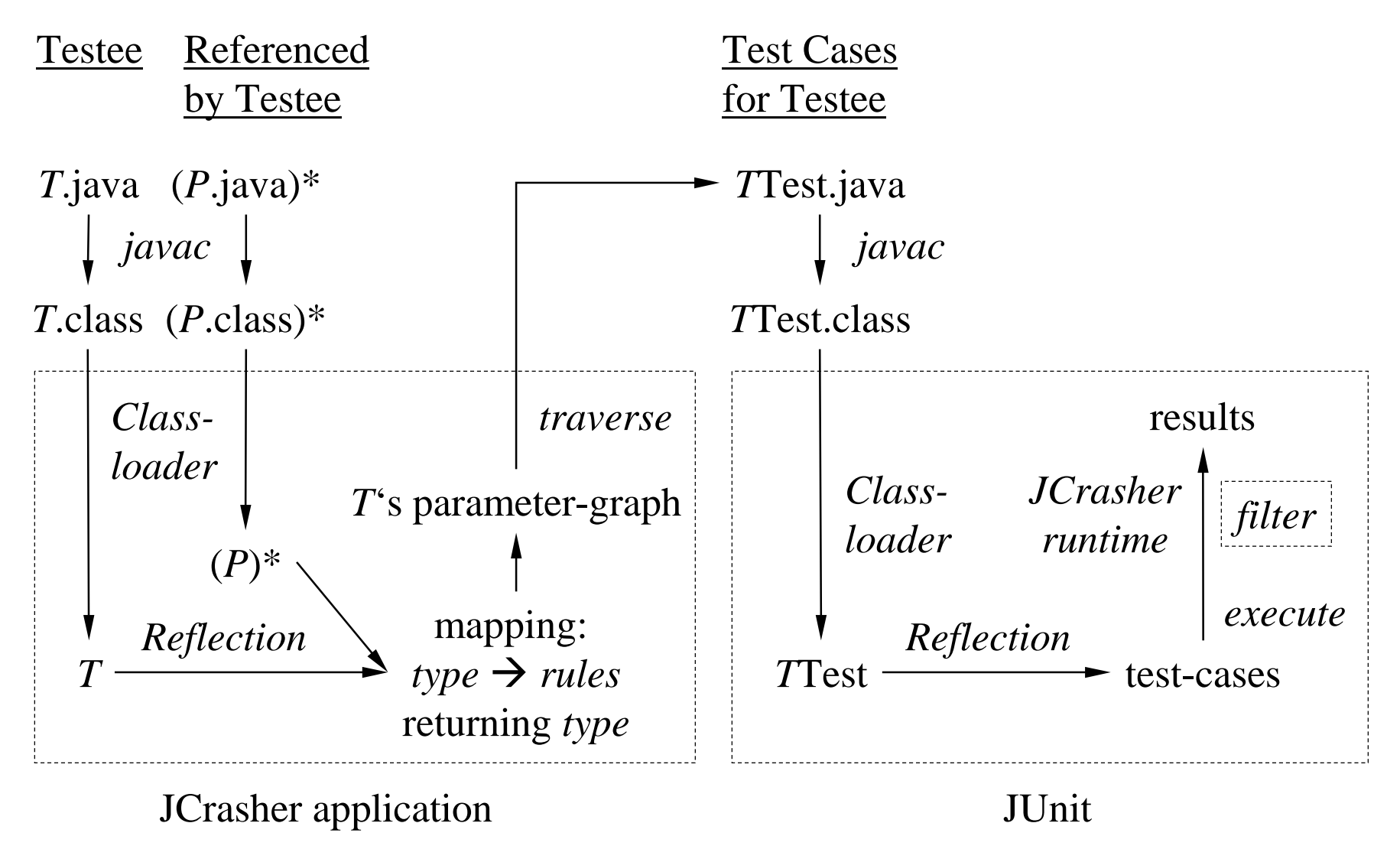

# Solution

### $\triangleright$  Modified JUnit

- $\triangleright$  Check for each exception, whether a similar one has occurred before
	- $\blacksquare$  Similar = same type and same stack-trace

### $\triangleright$  Also useful for regular testing

### ! Alternative Approach

■ Use static analysis to only generate non-similar test cases

## Demo

- > Testee P1 from freshmen programming course homework: public static int[] getSquaresArray(int length) {  $int[]$  emptyArray = new int  $[length]$ ; //  $[..]$ 
	- " NegativeArraySizeException iff length == -1
- ! JCrasher automatically generates 95 test cases: P1Test\*
	- Calling testee's methods with different parameter combinations
- ! JUnit reports 22 exceptions or errors
- > Our Grouping-JUnit reports two exceptions or errors
	- **Suppresses eight duplicate reports of** NegativeArraySizeException Caused by P1.getSquaresArray
- Easy way to suppress duplicate exception reports
- $\triangleright$  Using exception grouping to evaluate JCrasher's bugfinding effectiveness
- $\triangleright$  Will add a tree-based visualization to JUnit GUI
	- **Suppressed exceptions shown on demand**

# Backup

- $\triangleright$  Search class under test for inference rules
- $\triangleright$  Transitively search referenced types
- $\triangleright$  Inference rules
	- Method  $T.m(P_1, P_2, ..., P_n)$  returns X:  $X \leftarrow T, P_1, P_2, ..., P_n$
	- Sub-type *Y* { extends | implements } *X*: *X* ← *Y*
	- Constructors and preset values are implicitly known
- ! Add each discovered inference rule to mapping:  $X \rightarrow$  inference rules returning X

## Generate Test Cases For a Method

#### Parameter Graph for Method T.f(A, int)

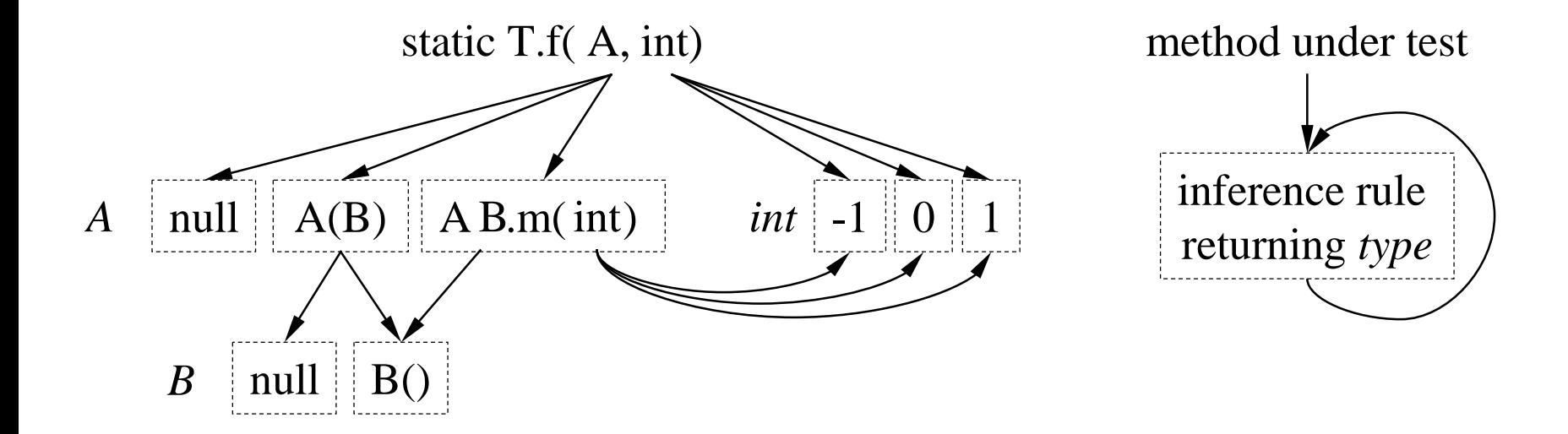

#### Test Cases:

```
f(null, -1), f(null, 0), f(null, 1),
f(A(null), -1), ...,
```
# Test Case Execution and Exception Filtering

```
! JCrasher generated test cases look like:
public void test1() throws Throwable {
  try \{ /* test case */ \}catch (Exception e) {
      dispatchException(e); /* JCrasher runtime */
  }
}
```
- $\triangleright$  An exception indicates one of the following
	- As a part of the method's contract, the method under test signals a violated precondition—no bug.
	- **The method under test has run into an unforeseen problem** and is terminated—bug.